## *Week 13 Regression analysis in biology*

#### Scatter plot

Shows the relation between two variables

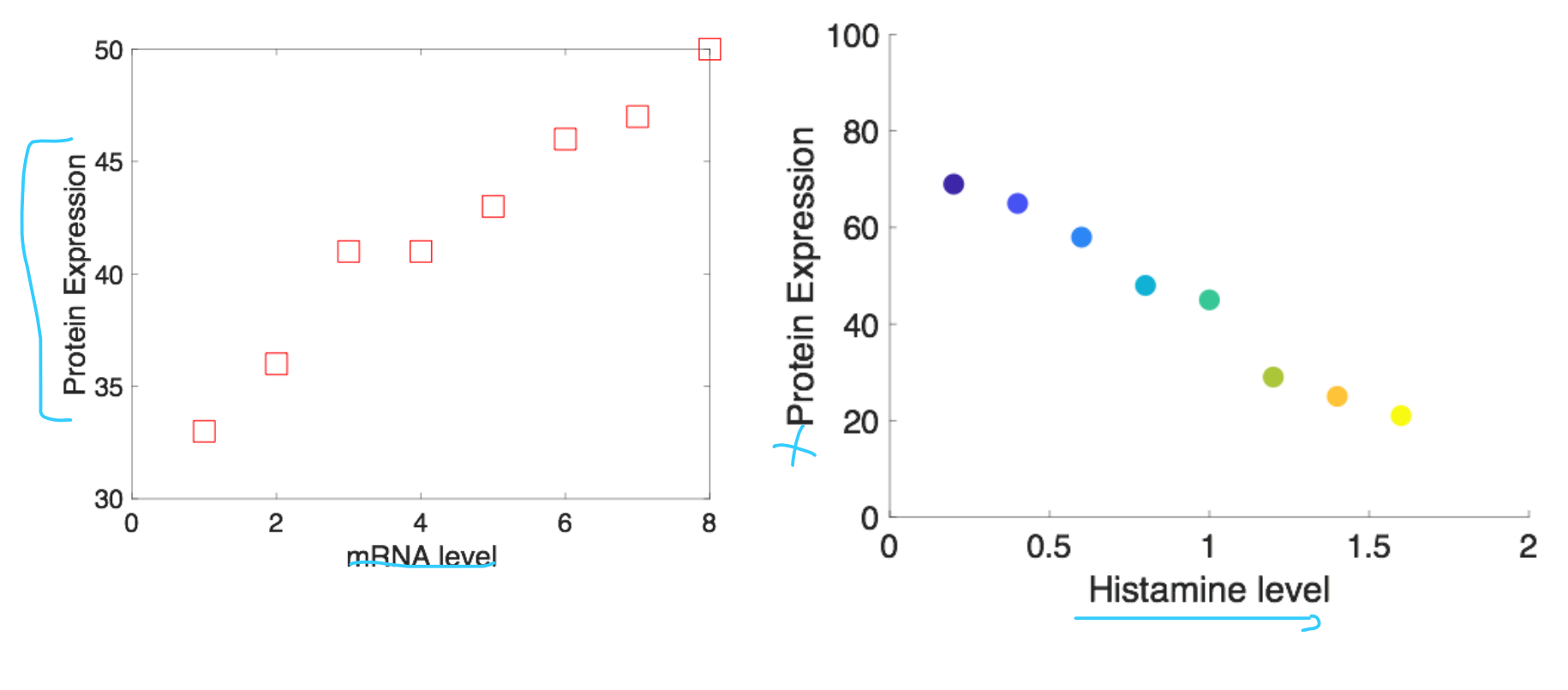

Can we quantitatively measure the strength of relationship between variables?

Linear regression is a form of regression in which one exploratory variable is used to predict the outcome of a response variable.

#### **Covariance**

Does Y get larges (smalleR) as Y increase?

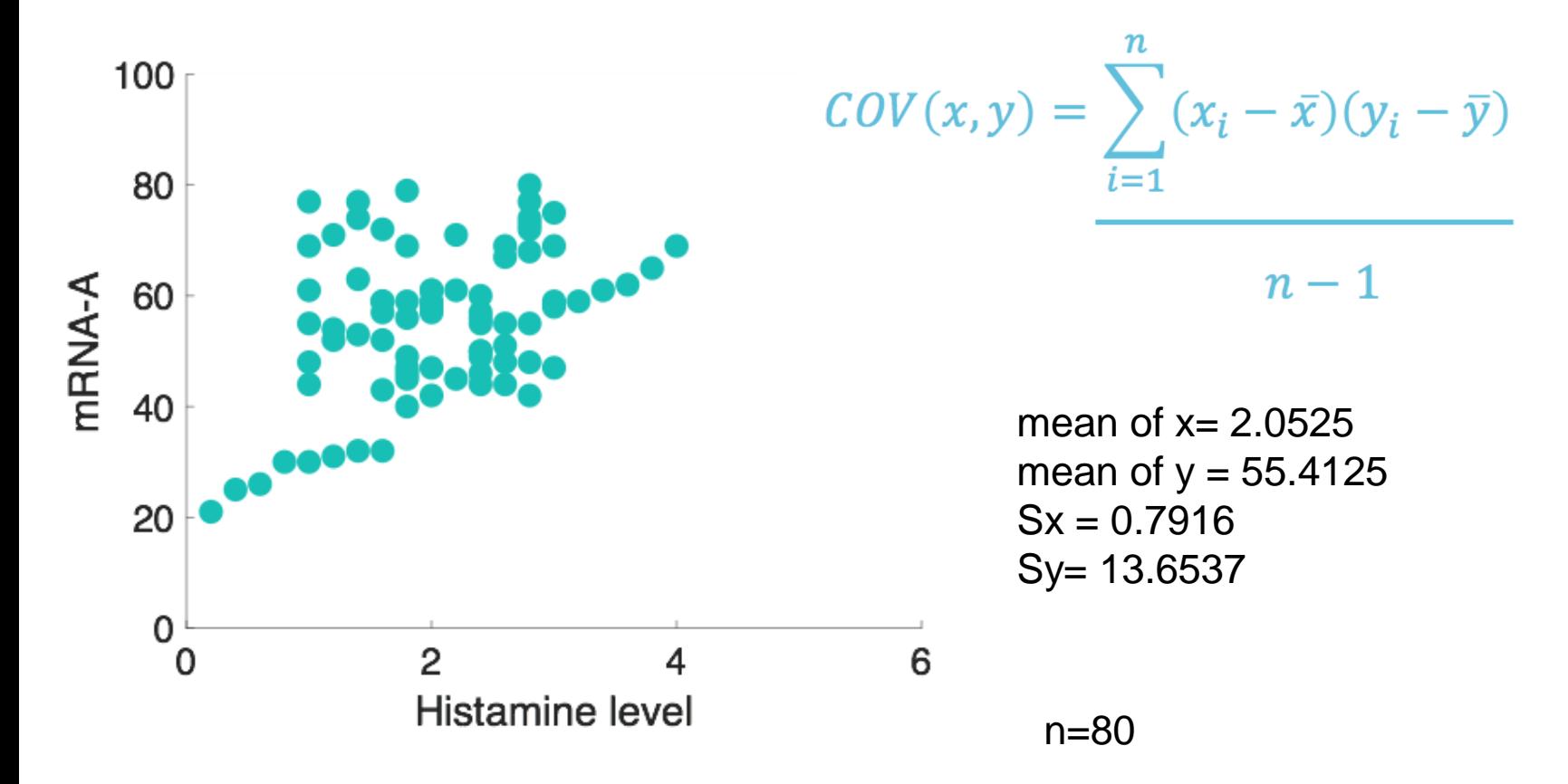

Covariance  $> 0$  if X and Y variables gets larger

Covariance < 0 if X and Y variables moves opposite direction

#### Covariance of Histamine vs mRNA levels

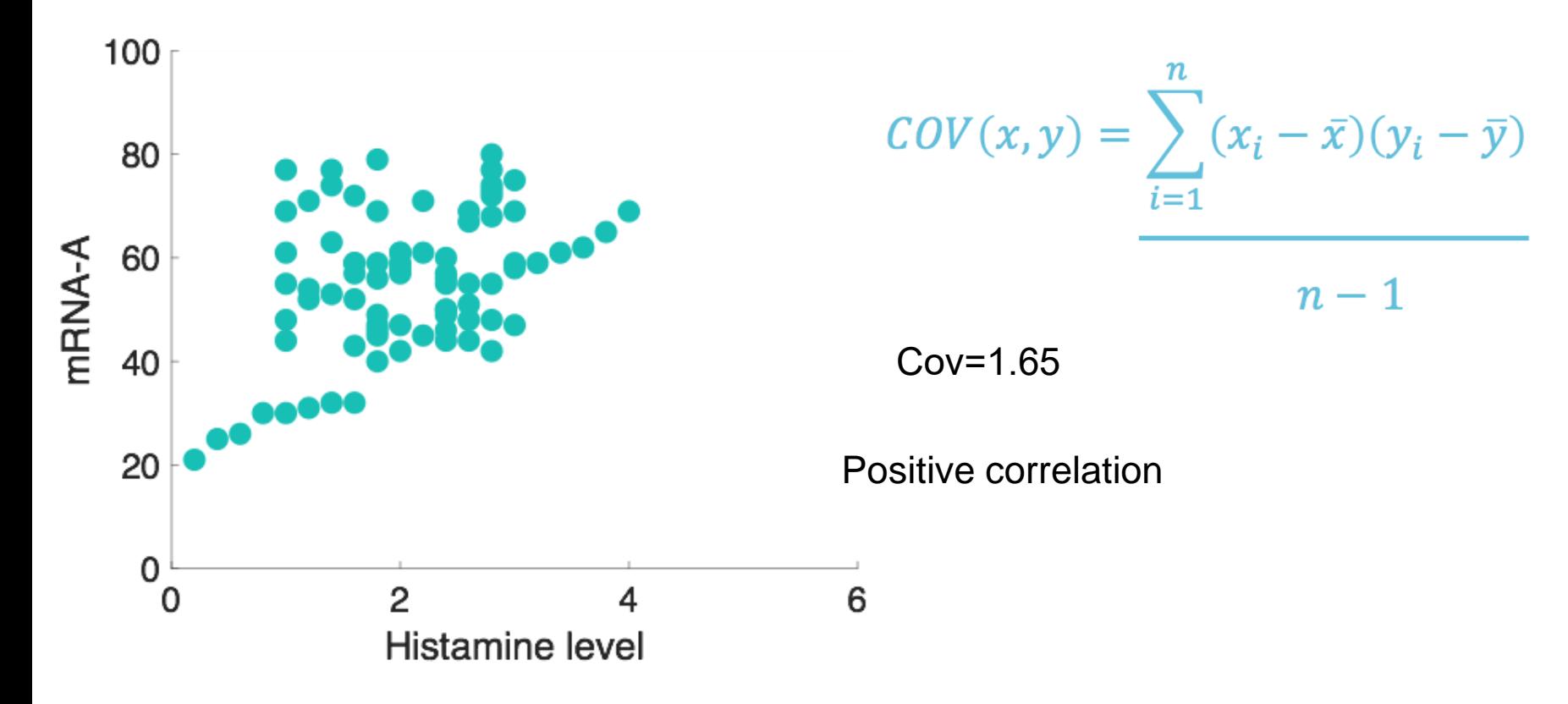

Sign is a good indicator of relationship but what is the meaning of 1.65? is it a strong or weak relationship?

To determine the strength of relation, Correlation coefficient is needed?

## **Covariance**

Does Y get larges (smalleR) as Y increase?

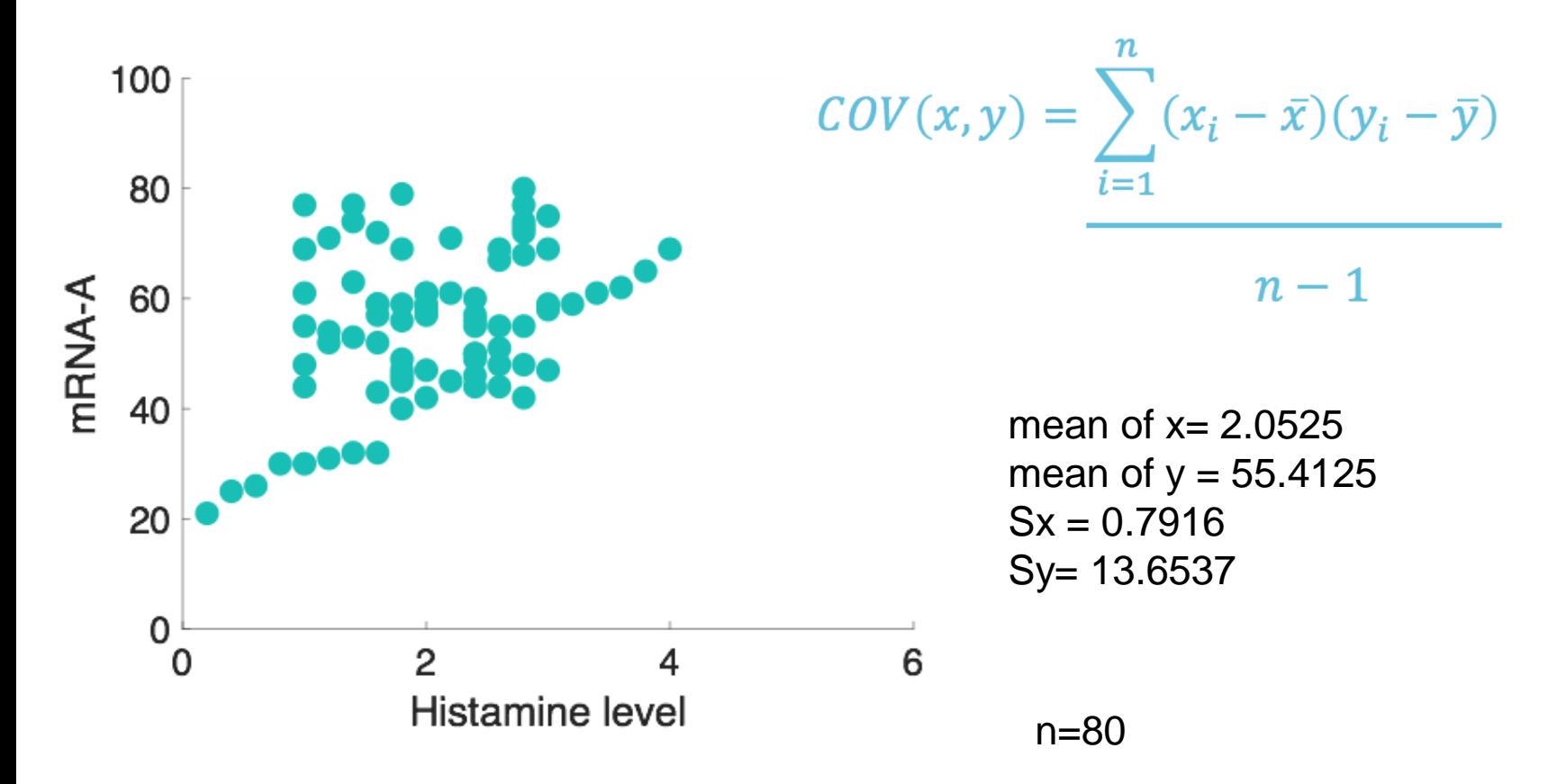

Covariance > 0 if X and Y variables gets larger Covariance < 0 if X and Y variables moves opposite direction

#### Covariance of Histamine vs mRNA levels

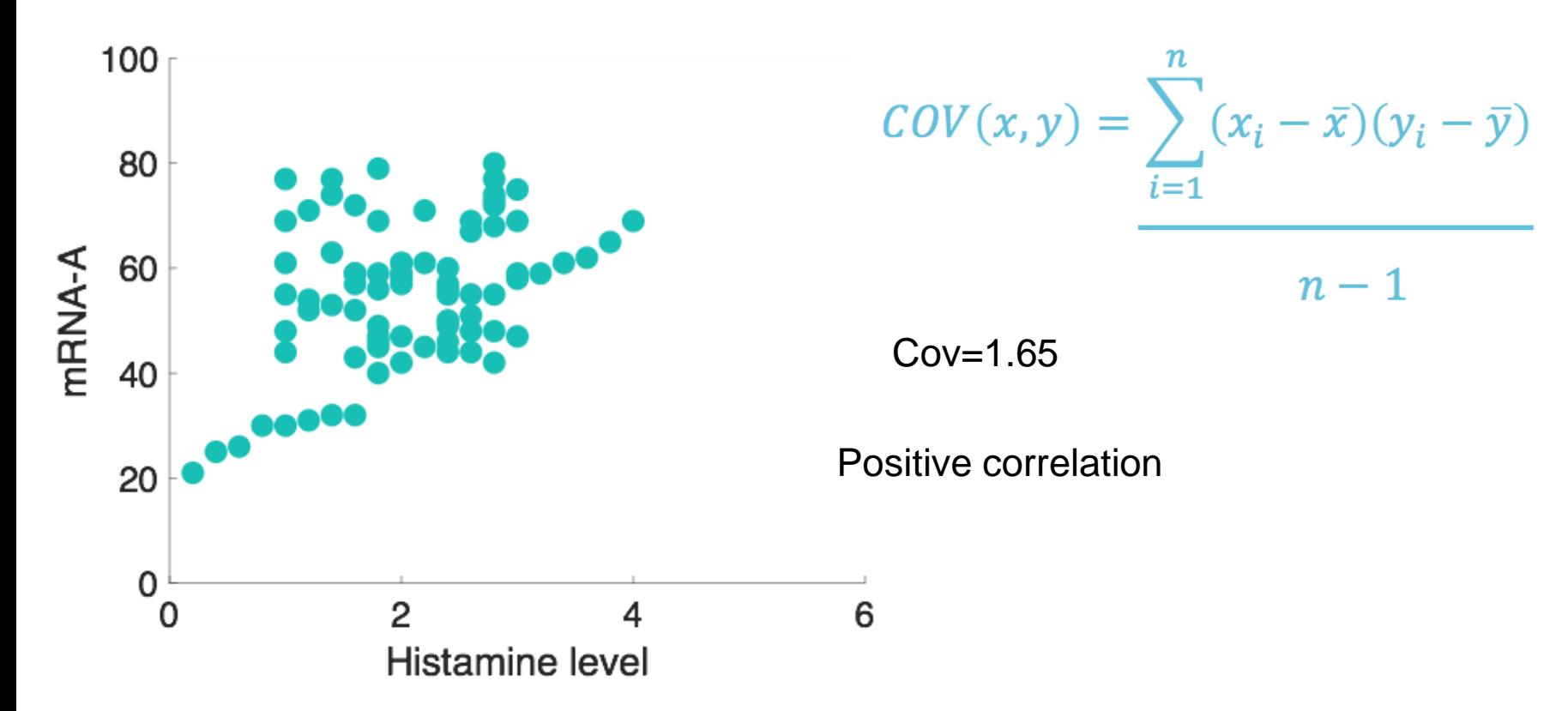

Sign is a good indicator of relationship but what is the meaning of 1.65? is it a strong or weak relationship?

To determine the strength of relation, Correlation coefficient is needed?

## **Correlation (r)**

**measures the direction and strength of relationship between two quantitative variable.**

**The correlation** *r* **measures the direction and strength of the linear (straight line) association between two quantitative variables** *x* **and** *y***.**

**Although you can calculate a correlation for any scatterplot,** *r* **measures only linear relationships.**

$$
r = \frac{1}{n-1} \sum \left( \frac{x_i - \overline{x}}{s_x} \right) \left( \frac{y_i - \overline{y}}{s_y} \right) \qquad r = \frac{\sum_{i=1}^n (x_i - \bar{x})(y_i - \bar{y})}{\sqrt{(\sum_{i=1}^n (x_i - \bar{x})^2)(\sum_{i=1}^n (y_i - \bar{y})^2)}}
$$

$$
= \frac{1}{n-1} \cdot \frac{\sum_{i=1}^n (x_i - \bar{x})(y_i - \bar{y})}{s_x s_y}
$$

close to n-1 if x and y have

 $x^{\text{--}}$  the sample mean of  $x_1, \dots, x_n$ ,  $y^-$  = the sample mean of  $y_1,...,y_n$ ,  $s_x$  = the standard deviation of  $x_1, \ldots, x_n$ ,  $s_y$ =thestandarddeviationofy<sub>1</sub>,...,y<sub>n</sub>.

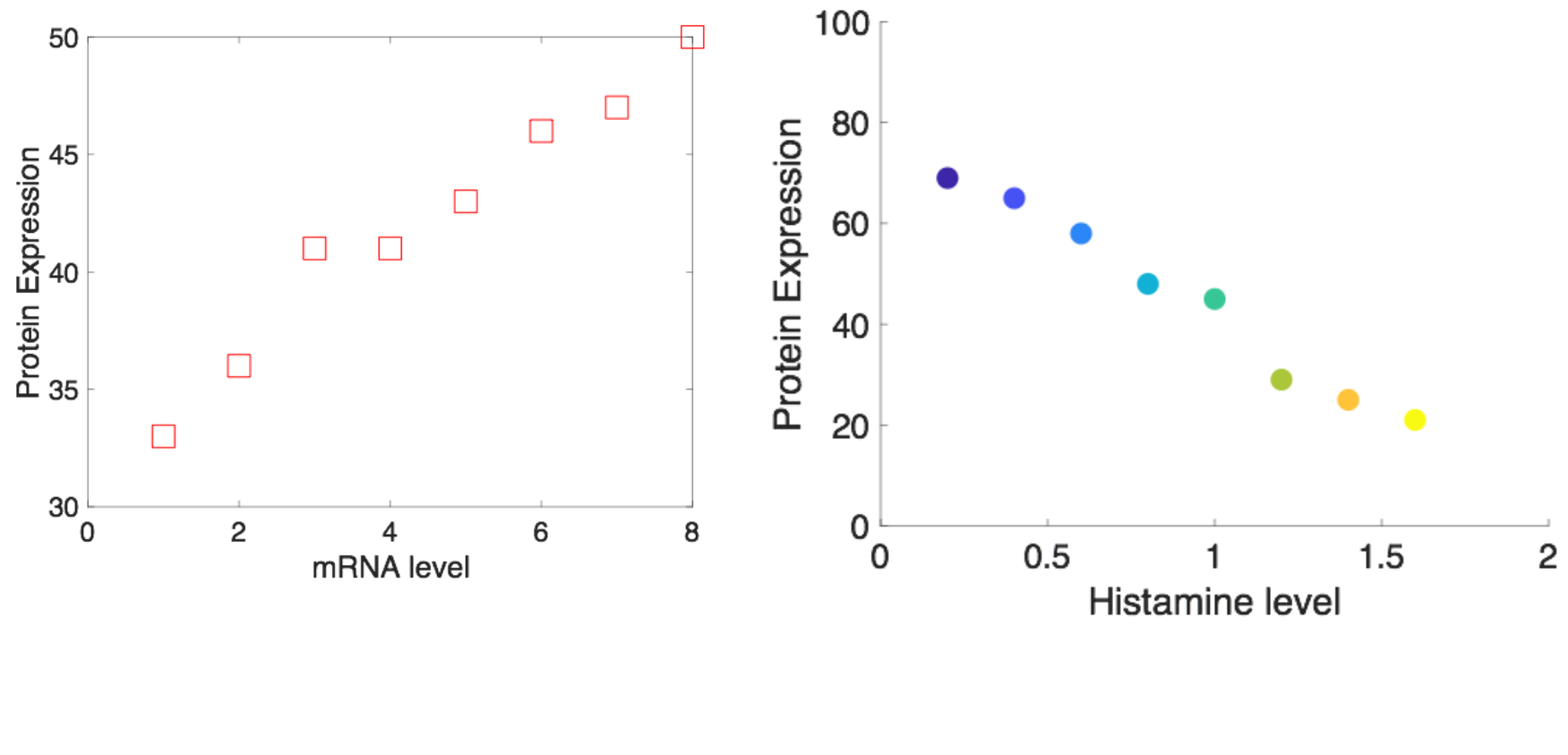

r=+0.9538 r=-0.987

Correlation coefficient always lies between -1 to +1

## Fitlm and polyfit functions

#### b = fitlm(hist',genetrial')

New to MATLAB? See resources for Getting Started.  $y \sim 1 + x1$ Estimated Coefficients: Estimate pValue SE tstat (Intercept) 42.933 2.1767 19.724  $4.544e-08$  $x1$ 3.2303 0.35081 9,2082 1.5659e-05 Number of observations: 10, Error degrees of freedom: 8 Root Mean Squared Error: 3.19 R-squared: 0.914, Adjusted R-Squared: 0.903 F-statistic vs. constant model: 84.8, p-value =  $1.57e-05$  $fx \rightarrow$ 

#### [co,S]=polyfit(hist,genetrial,1)

 $\cos =$ 3.2303 42.9333  $S =$ struct with fields: R: [2×2 double]  $df: 8$ normr: 9.0124

## Correlation sets

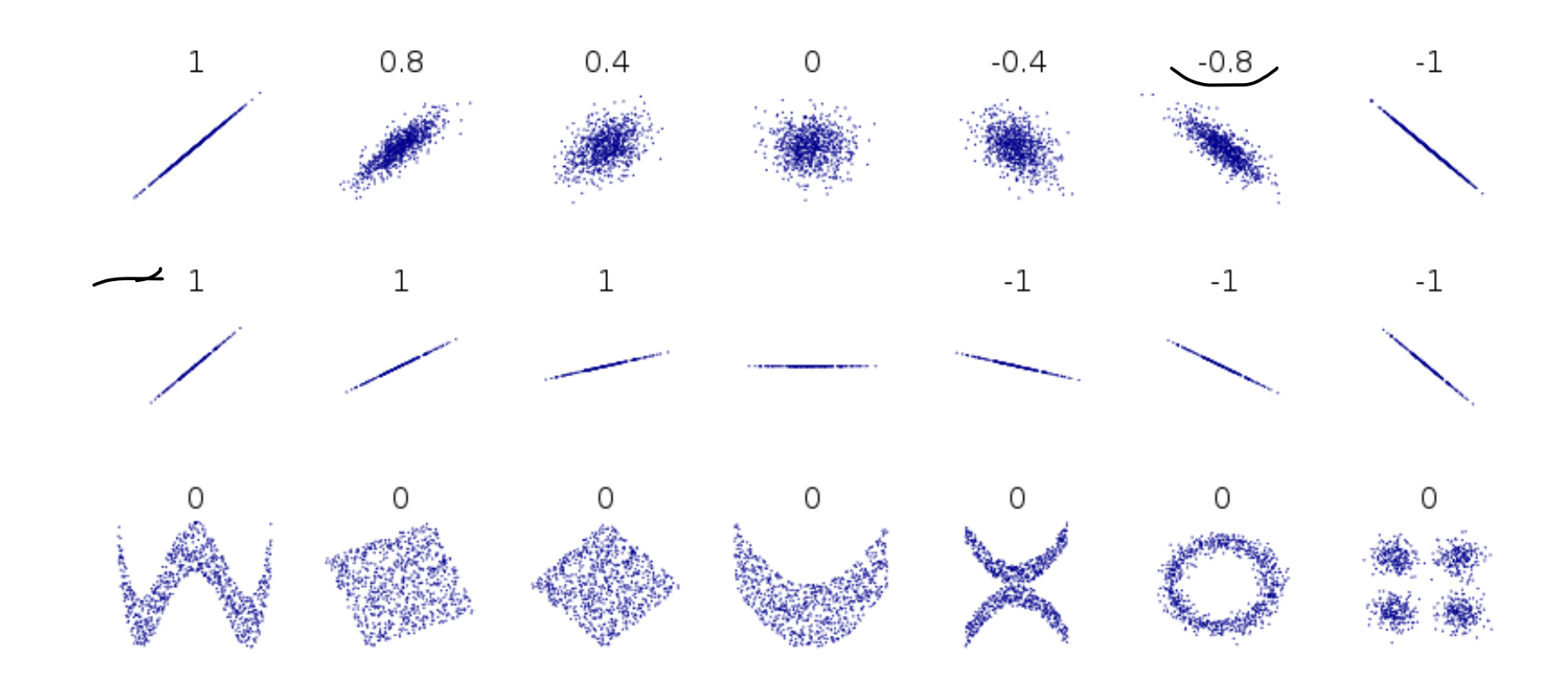

Remember that correlation coefficient is an indicator of the strength of a *linear*  relationship between two variables, but its value generally does not completely characterize their relationship

• −1 ≤ r ≤ 1 always

•  $r = 1$  when all the points  $(x_i, y_i)$  lie on a line with positive slope

•  $r = -1$  when all the points  $(x_i, y_i)$  lie on a line with negative slope

• When  $r = 0$ , then there is no positive or negative linear association between the two variables (though the two variables may have a non-linear relationship).

# How to find a best fit line? how do you know if these coefficients are right? What does software magically return the coefficients?

Data parameters experience of the Equation Equation

y=ax+b+e

- $x =$  independent variable
- $y =$  dependent variable (maybe not dependent who knows)
- $b =$ intercept
- $a = slope$
- $e = error$

## $r^2$  IN REGRESSION

## The **square of the correlation,**  $r^2$ **,** is the fraction of the variation in the values of  $y$  that is explained by the least-squares regression of  $y$  on  $x$ .

 $r^2 = \frac{\text{variance of predicted values } \hat{y}}{\text{variance of observed values } y}$ 

Properties of r2

 $0 = < r^2 = < 1$ 

if  $r^2 = 1$ , it represents a straight line if  $r^2 = 0$ , it indicates no correlation between y and x

Larger the  $r^2$  means higher correlation, but not always

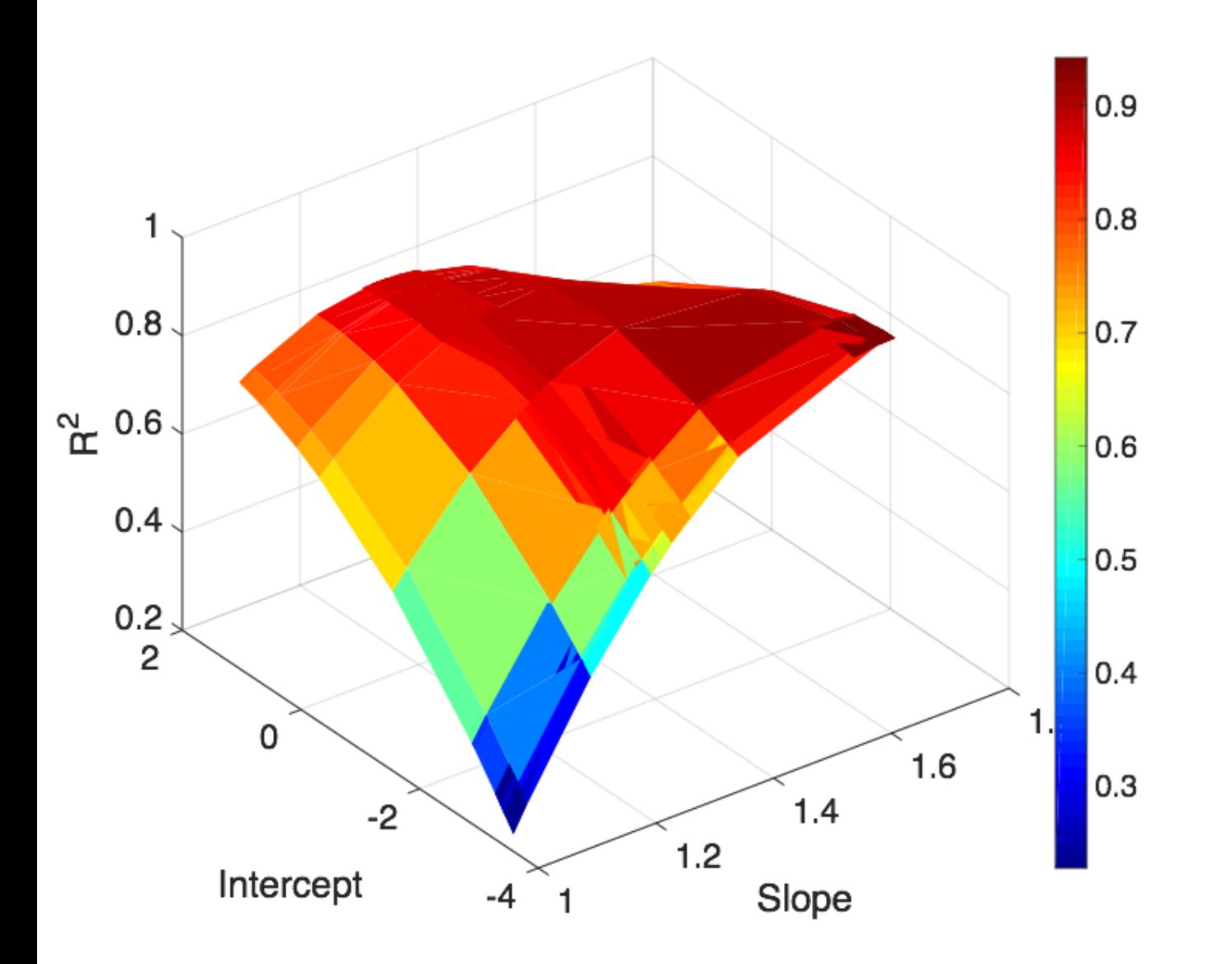

#### Compare data fittings

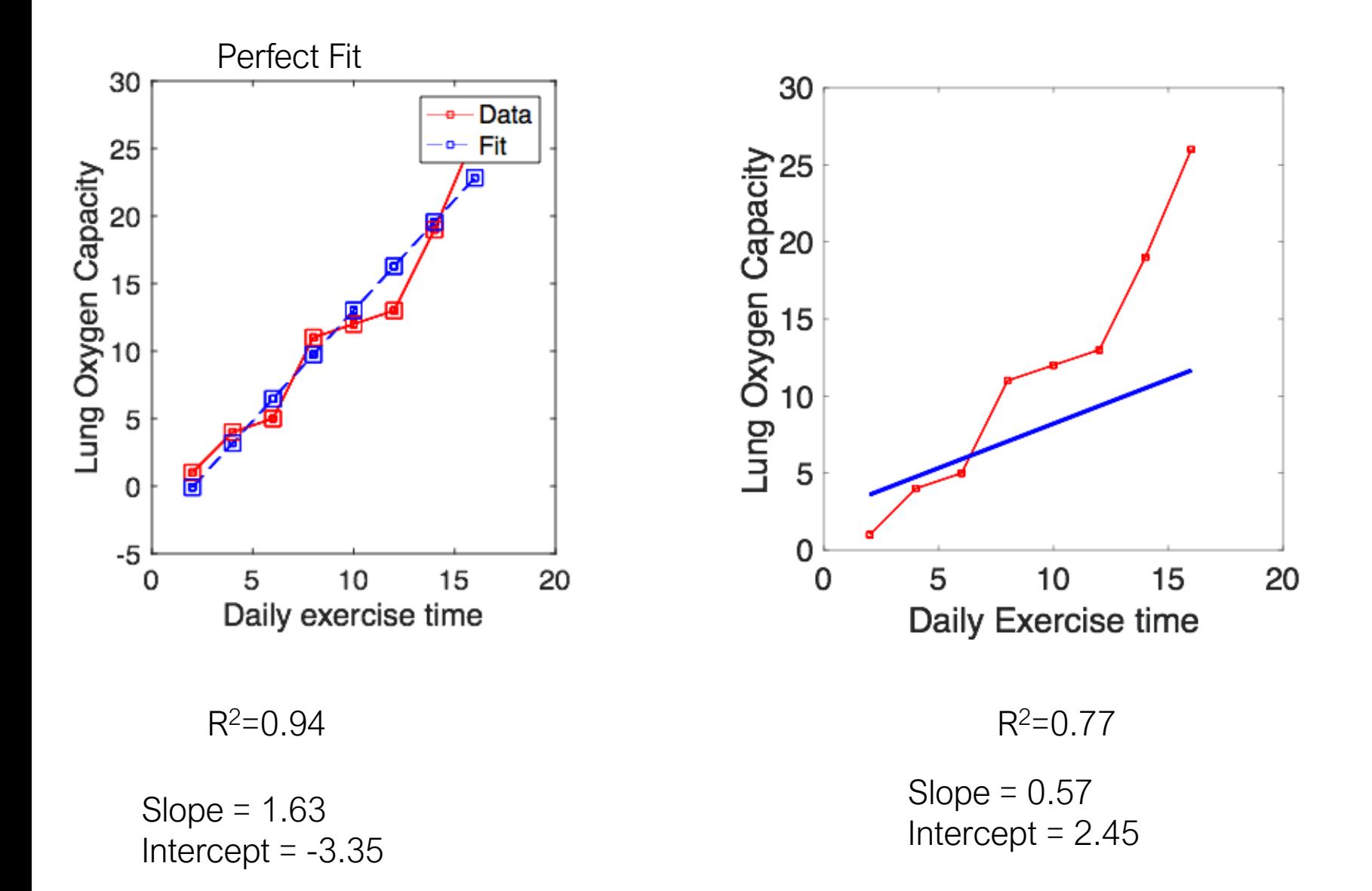

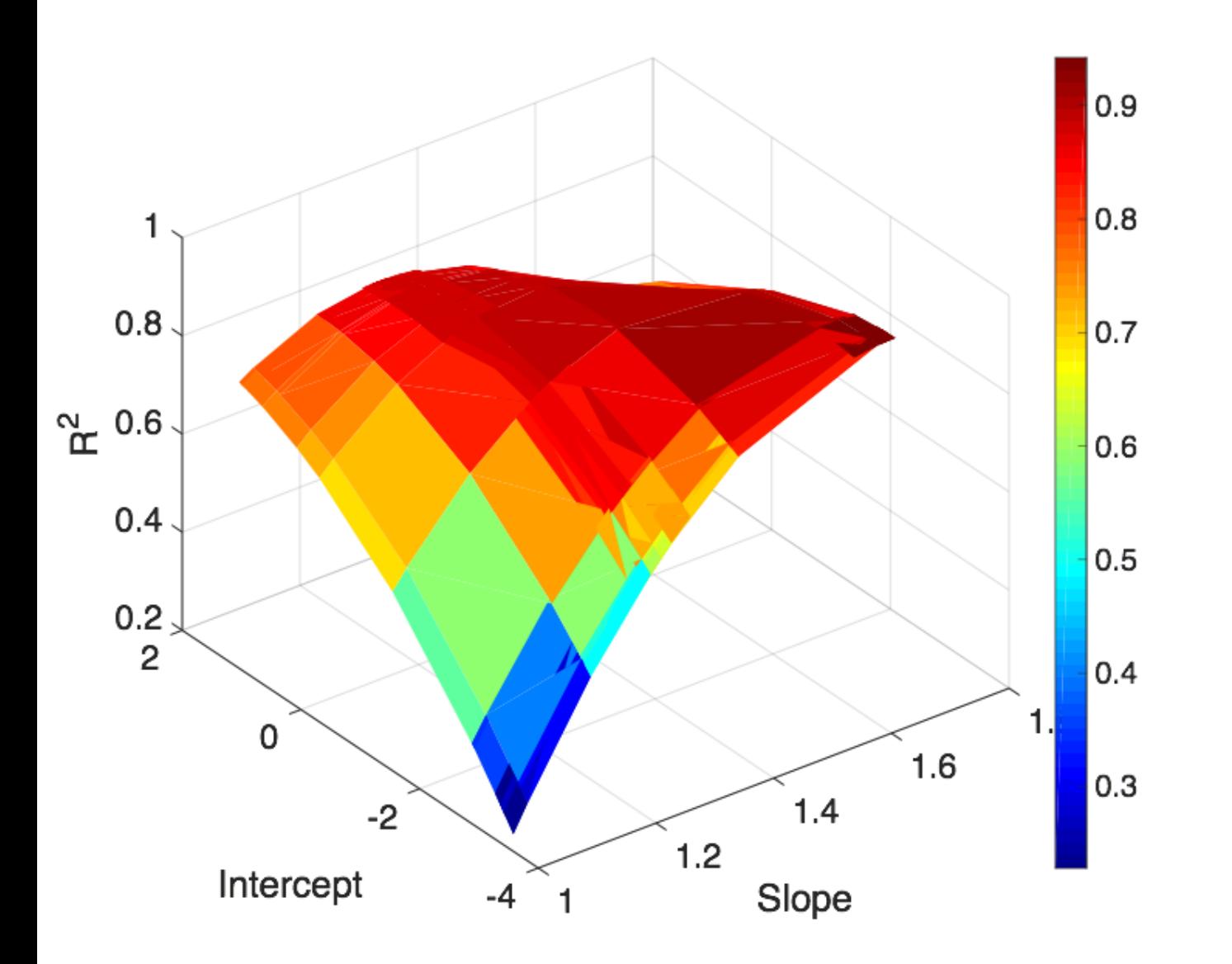

## Gene expression in different cells

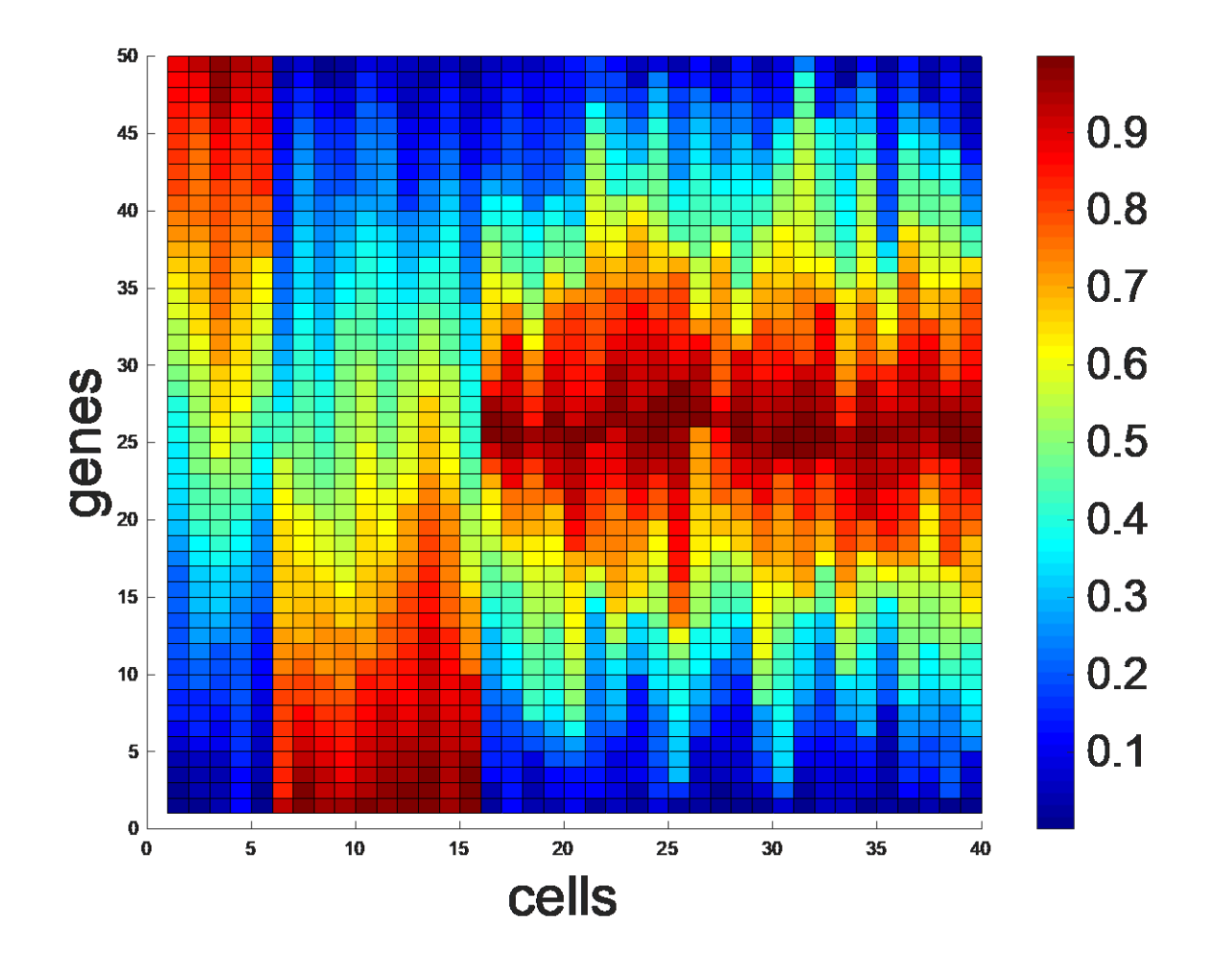

What is the covariance between different cell types?

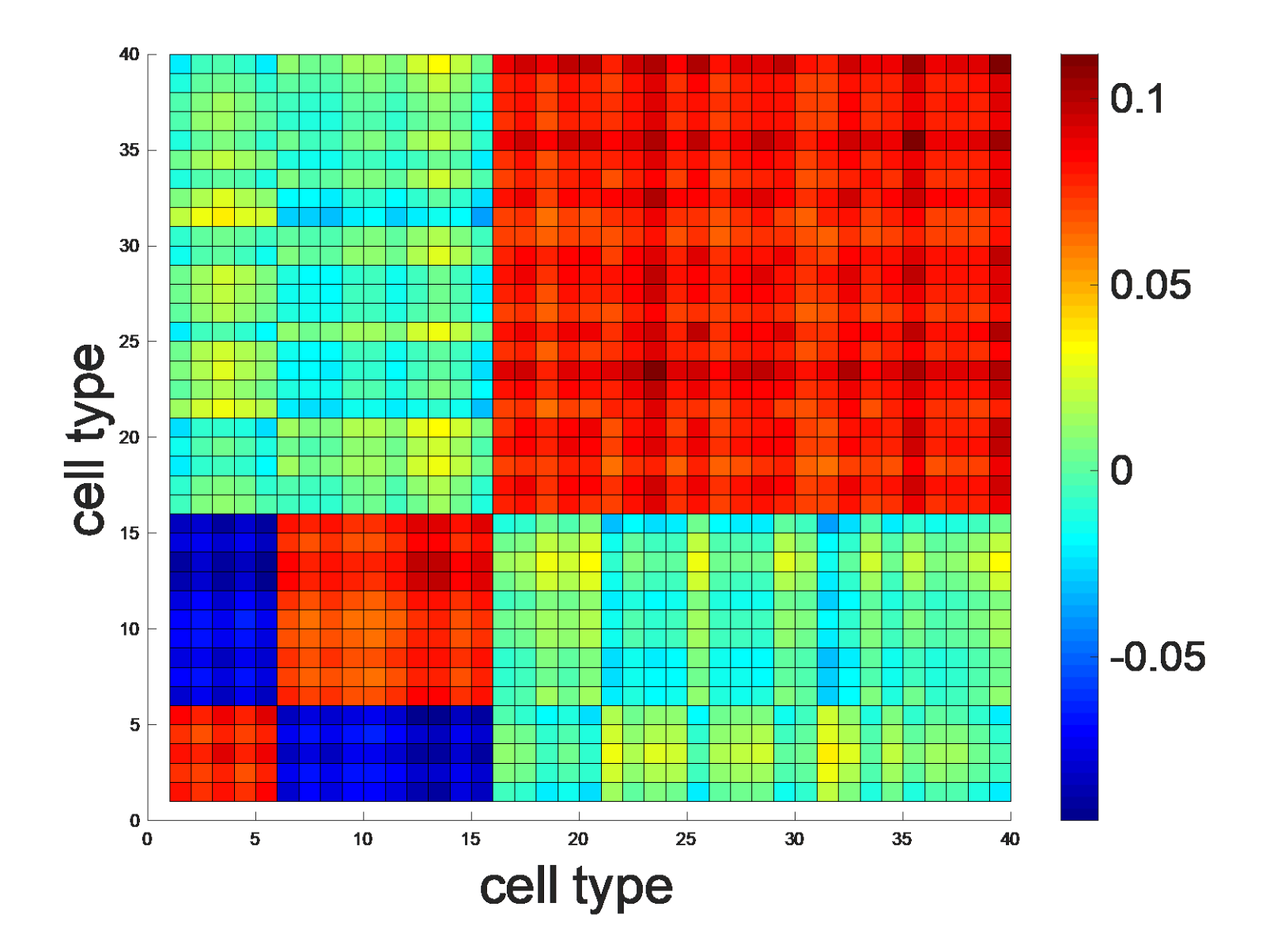

What is the covariance between different genes?

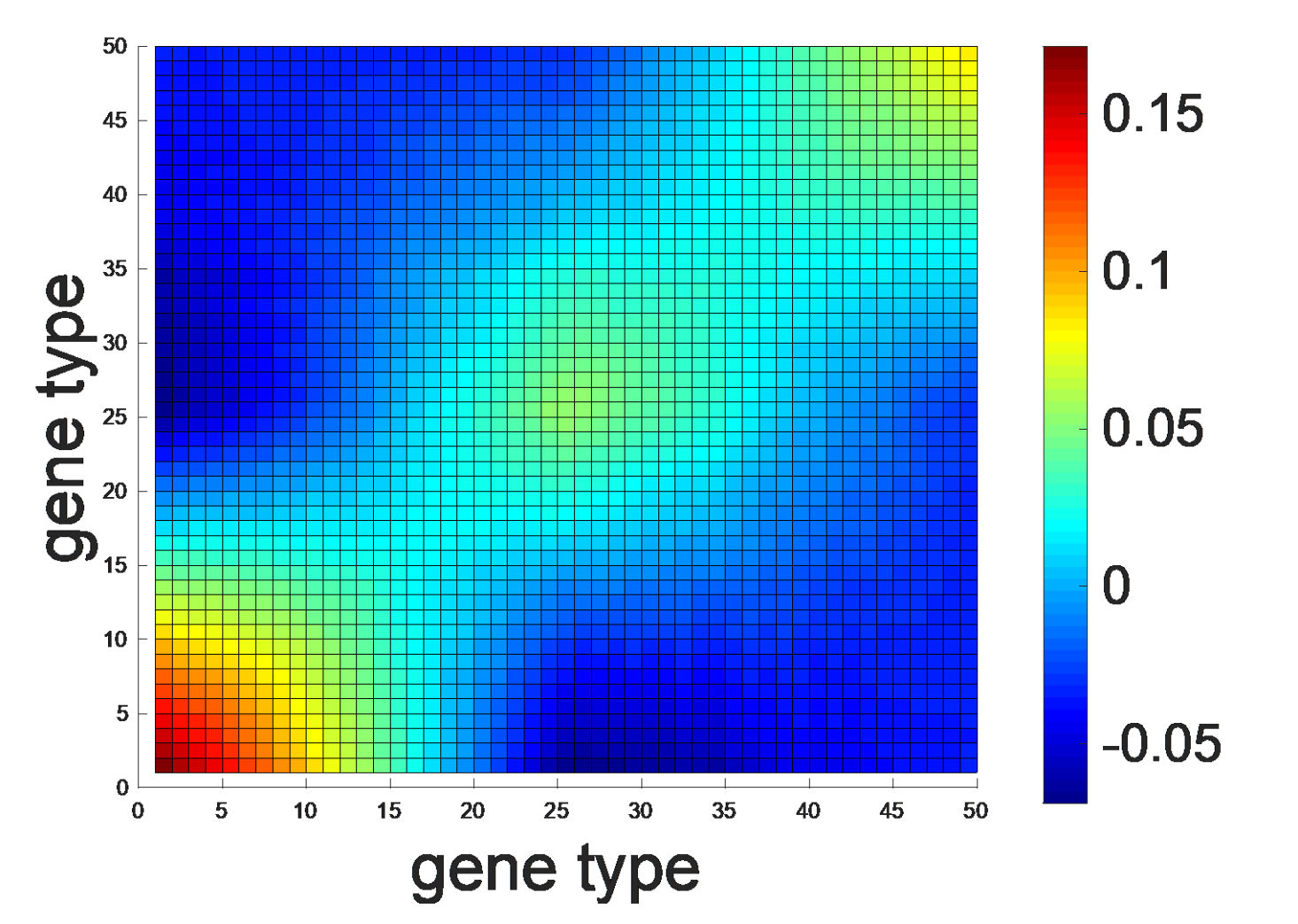

#### Correlation of difference cell types

Liver cells, kidney cells and neurons

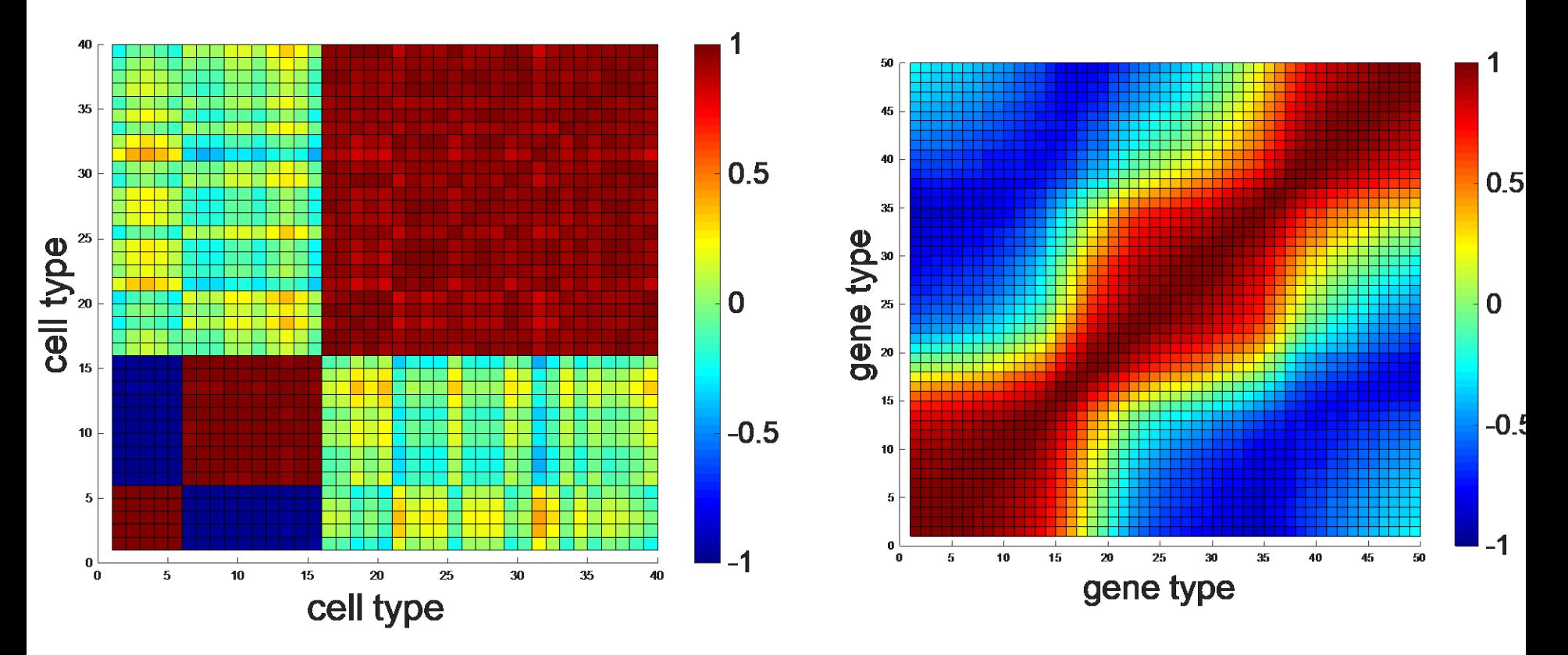

Correlation ranges from -1 to 1 Covariance can be any number

Covariance returns the direction of relation while the correlation returns the strength of relationship

#### MULTIVARIATE REGRESSION

In linear regression, a single independent variable was present. A total of two variables. In multiple regression, y dependent variable (response variable) depends on a many explanatory independent variables.

Now we can define linear function as

Y = constant (a) + 
$$
\beta_1 x_1 + \beta_2 x_2 + \beta_3 x_3
$$
 .... +  $\beta_k x_n$ 

It is also called as population regression equation.

y varies normally with a mean given by the population regression equation

## MULTIVARIATE REGRESSION

- y dependent variable or also called response variable
- $x_1, x_2, x_3, \ldots, x_n$  are called independent variables

or explanatory variables.

• X values can either quantitative or categorical.

Y = constant (a) +  $\beta_1x_1 + \beta_2x_2 + \beta_3x_3 + \beta_4x_n$ 

### **The statistical model for multiple linear regression is**

 $y_i = \beta_0 + \beta_1 x_{i1} + \beta_2 x_{i2} + \cdots + \beta_p x_{ip} + \varepsilon_i$ for  $i = 1, 2, ..., n$ .

 $\mathbf C$ 

Parameter coefficients of the model are β<sub>0</sub>, β<sub>1</sub>, β<sub>2</sub>,...,β<sub>p</sub>, and σ.

For the *i*th observation, the predicted response is  $y^{\hat{i}} = b_0 + b_1 x_{i1} + b_2 x_{i2} + \cdots + b_p x_{ip}$ 

 $e_i$  = observed response − predicted response = *y i* − *y* <sup> $\hat{i}$ </sup>

 $=y_i-b_0-b_1x_{i1}-b_2x_{i2}-\cdots-b_px_{ip}$ 

Examples of multivariate regression

1. Dependence of fuel consumption in cars to horsepower, accelaration and weight (engineering)

- <sup>2</sup>. Dependence of cancer risk to several genes (biology)
- <sup>3</sup>. Dependence of home price to location, size, type etc. (home market)
- <sup>4</sup>. Dependence of hormone levels to genes (health) <sup>5</sup>. Dependence of reading score to mothers educaiton,
- age, gender, family income etc. (social science)

In Matlab

 $mdl = \text{fitIm}(X, Y)$ 

## Dependence of cell growth to expression of geneX, geneY and geneZ

Linear regression model:  $y \sim 1 + x1 + x2 + x3$ 

Estimated Coefficients:

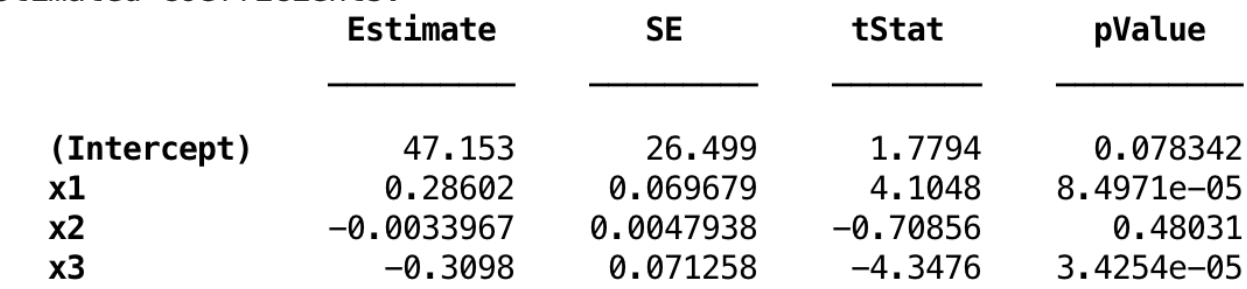

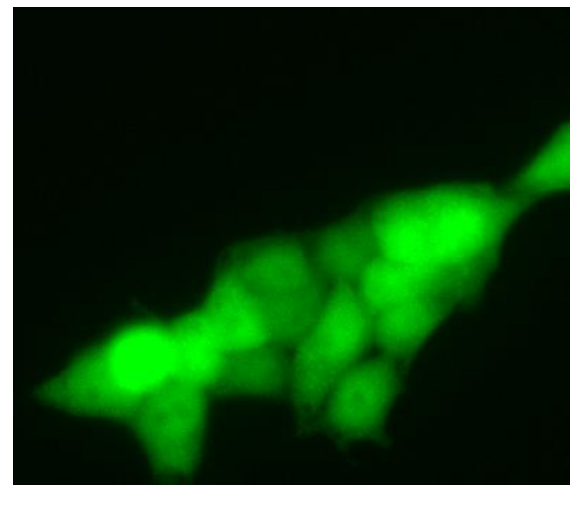

```
Number of observations: 100, Error degrees of freedom: 96
Root Mean Squared Error: 1.74
R-squared: 0.994, Adjusted R-Squared 0.993
F-statistic vs. constant model: 4.95e+03, p-value = 4.52e-105>>
```
## Cell growth  $= 47 + 0.28$ geneX  $-0.003$ geneY $-0.30$ geneZ

## Dependence of hormone levels to expression of geneX, geneY and geneZ

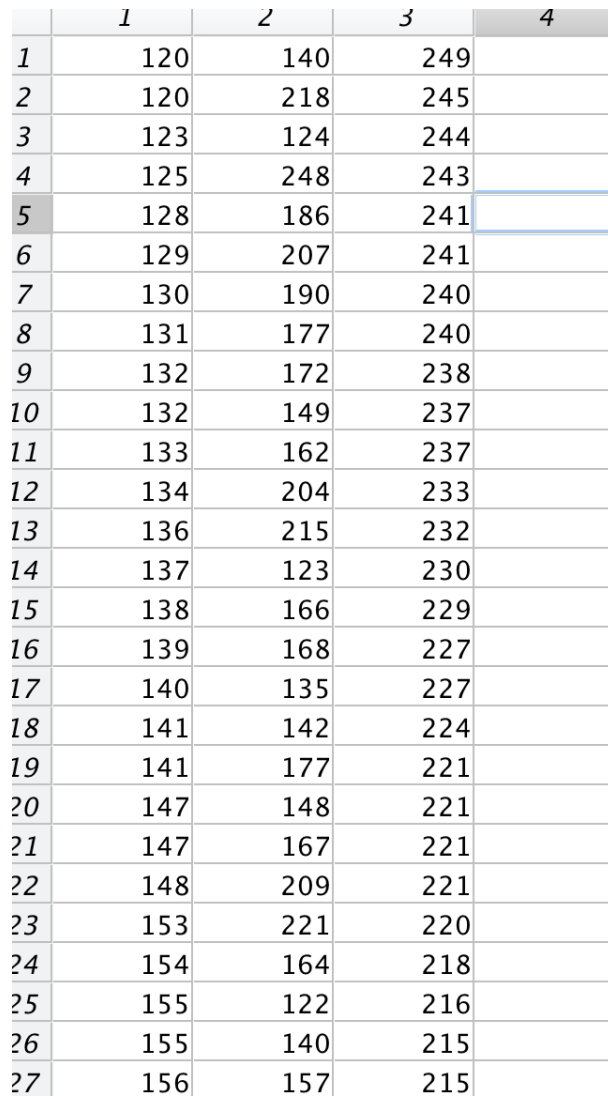

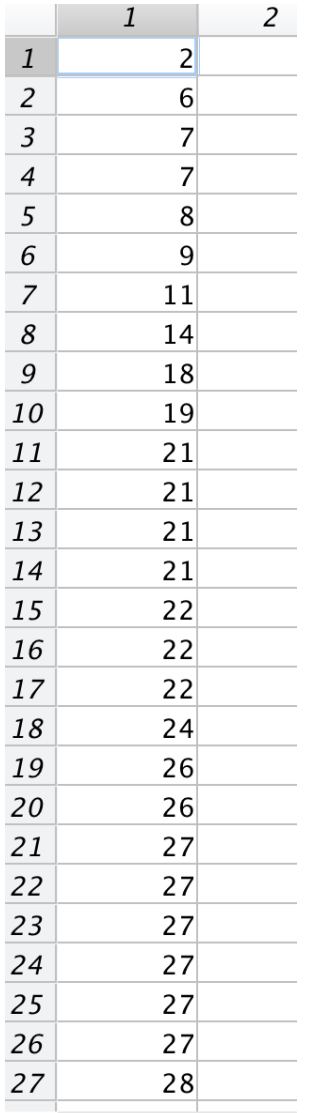

#### Lets predict cell growth

We conclude that geneX and gene Z contain useful information for predicting cell growth

Let's find the predicted cell growth for a sample with an 0.3 average in geneX and 0.6 in geneZ.

The explanatory variables are geneX and geneY. The predicted cell growth is

Cell growth =  $47 + 0.28(0.3) -0.30(0.6)$ Cell growth  $= 47 + 0.28$ gene-0.3geneZ Cell growth  $= 47 + 0.28$ geneX  $-0.003$ geneY $-0.30$ geneZ

# **Logistic Regression**

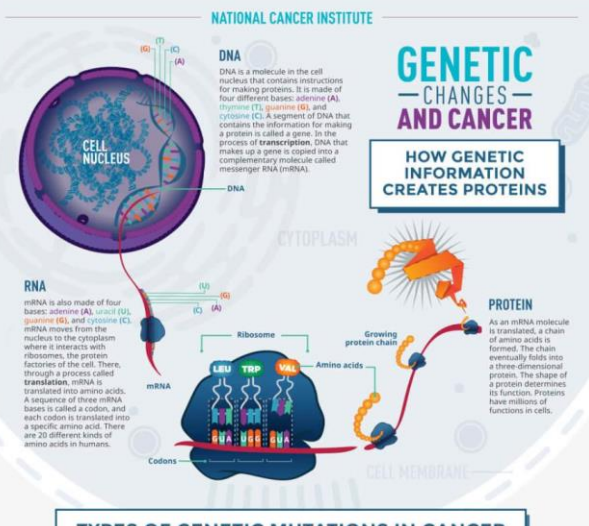

TYPES OF GENETIC MUTATIONS IN CANCER

DNA alterations can affect the structure, function, and amount of the corresponding proteins. All of these effects can change a cell's behavior from normal to cancerous. For example, a genetic alteration can intensify or eliminate the<br>protein's function, which could make cells divide uncontrollably. Many different kinds of genetic mutation in cancer cells, including missense, nonsense, and frameshift mutations and chromosome rearranger

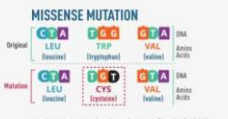

mutation is a change of a single DN base that results in a change in the amino acid<br>sequence. Sometimes a single amino acid change can greatly alter the protein's function

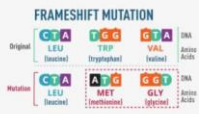

r removal of DNA bases that shifts the DNA sequence and the corresponding amino acid<br>sequence. The result is a protein whose seque structure, and function are very different from<br>those of the original protein.

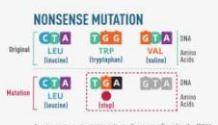

A nonsense mutation is a change of a single DNA<br>base that creates a "stop" codon, which terminates<br>translation. The result is a shortened protein that may not function or that may have an abnormal function

#### **CHROMOSOME REARRANGEMENTS** ents can alte eral genes at once. For example .<br>hey can generate fusion genes, in<br>hich parts of two separate genes are<br>sined together. Proteins made from es sometimes cause cance

cancer.gov/genetics

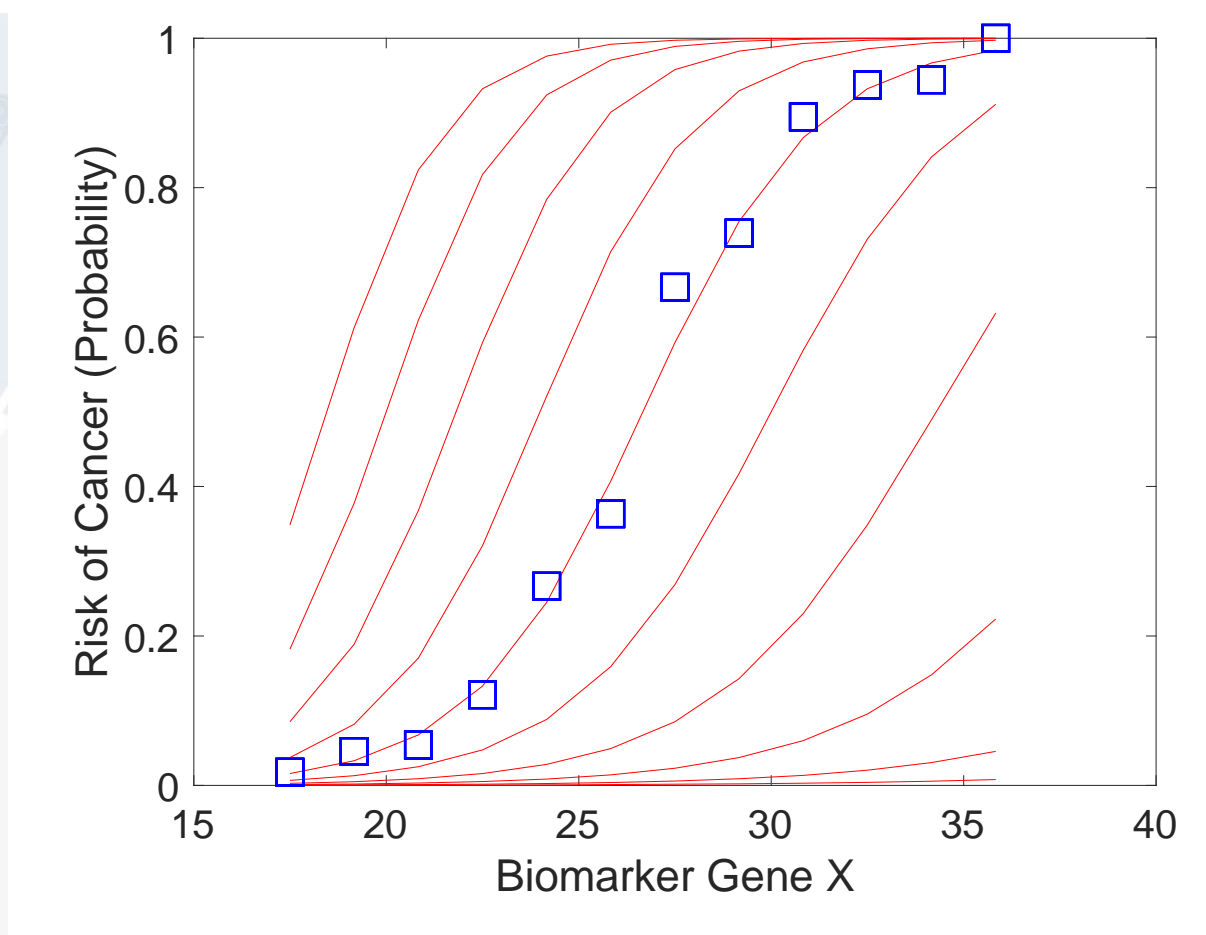

#### What is logistic regression?

It is used to determine model parameters when dependent variables are binary rather than continuous

For example, cell division, 0 or 1 Cancer diagnostic, cancer/not Voting yes/no Mortality alive/death Product-marketing, sold/not sold Arrived/delayed

The results of these data is not continuous as you have seen in multivariable linear regression

## Logistic model can be used to make prediction for binary results

If a response variable such as yes/no or success/failure response variables., we cannot use linear regression models where it assumes a normal distribution. Think about a cancer patient diagnosis whether a patient either have a cancer or not a cancer

One type of model that can be used is called **logistic regression.** We think in terms of a binomial model for the two possible values of the response variable and use one or more explanatory variables to explain the probability of success.

```
P(Y=1|beta) = exp(b(1)+b(2)x) / 1+exp(b(1)+b(2)x)
```
x= binary or cont

 $y = binary$ 

b(1) and b(2) are coefficients

if y response variable is discrete

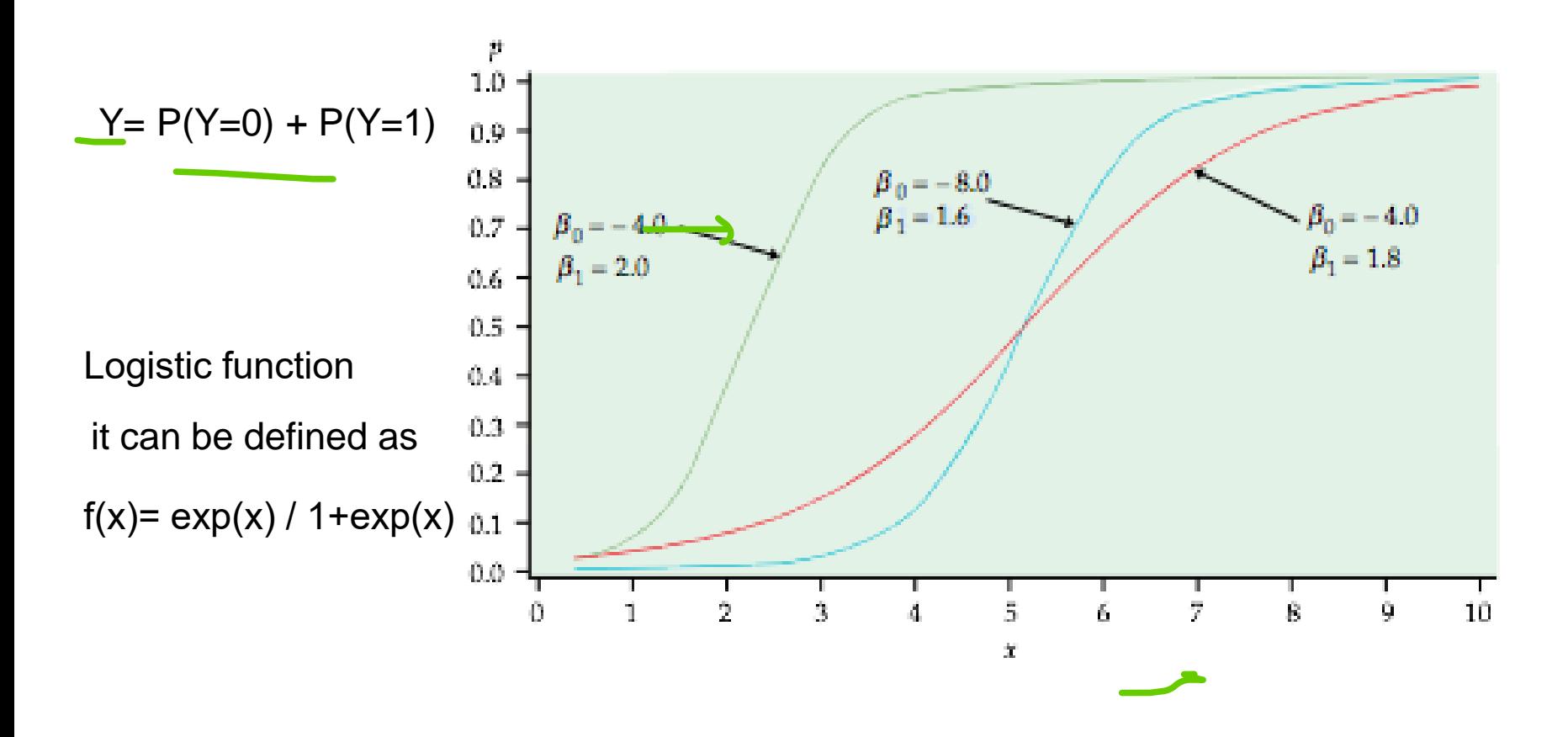

f(x) or y values always falls in range between 0 and 1

#### Solutions: Logistic regression

Logistic regression is the best model if response variable is binomial. Because it uses a fitting method that is appropriate for the binomial distribution.

Predicted proportions/probability values are present in the range from 0 to 1.

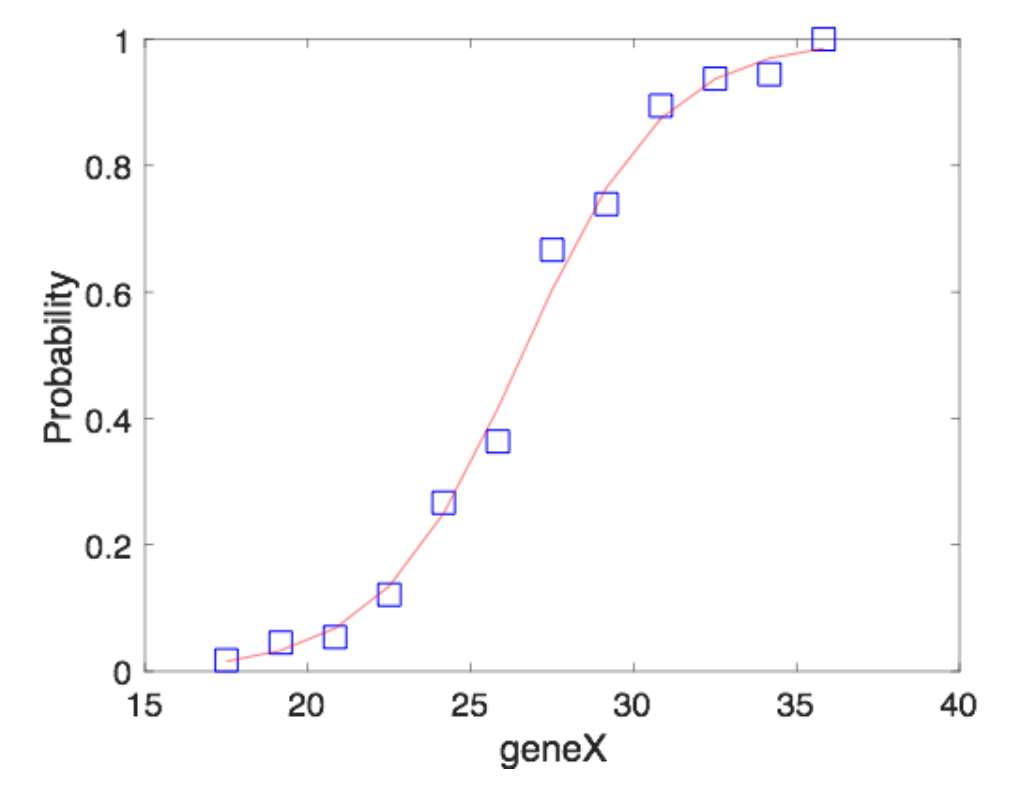

In matlab we use glmfit function to fit our data to a logistic model. This function returns coefficient estimates for a linear regression of the responses  $Y(f(x))$  on the independent variable X

## In Matlab,

%logistic regression

```
[logitCoef,dev,stats] = glmfit(geneX,[cancer 
tested],'binomial','logit');
```
geneX = [2180 2450 2640 2730 3100 3120 3320 3610 3800 % The number of patients tested at each levels (intervals) tested = [57 44 37 33 30 22 21 23 19 16 18 21]; % The number of cancer patients at each test cancer = [1 2 2 4 8 8 14 17 17 15 17 21];

#### %logistic regression

[logitCoef,dev,stats] = glmfit(geneX,[cancer tested],'binomial','logit'); logitFit = glmval(logitCoef,geneX,'logit');

```
figure(3)
plot(geneX,proportion,'bs', geneX,logitFit,'r-','markersize',16);
```
## Glmval is uses to compute the predicted values for the model

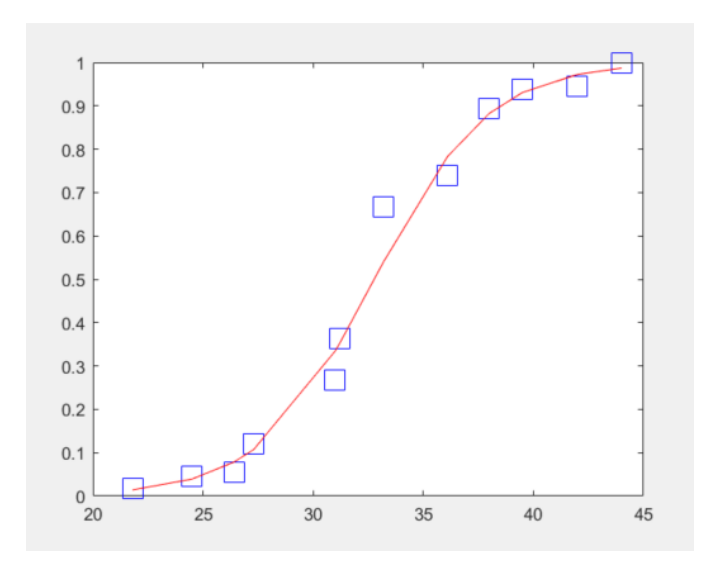

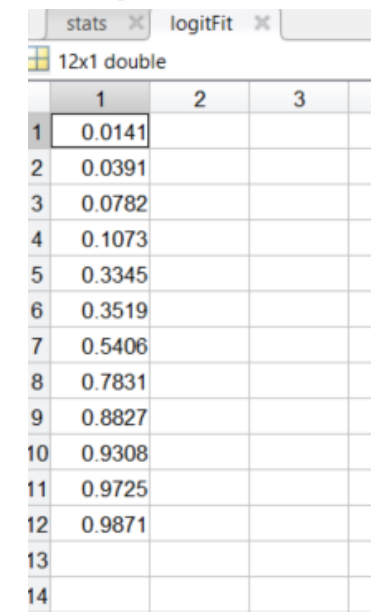

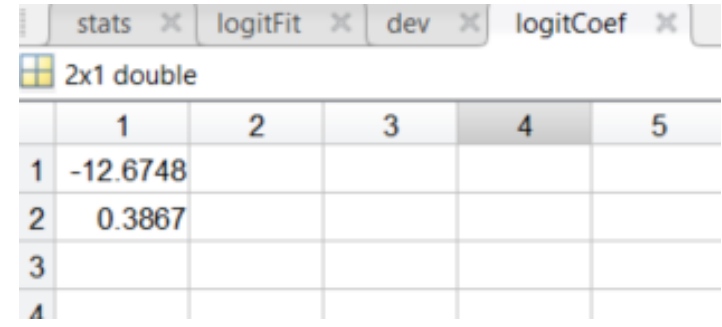

## glmfint: Logistic model coefficients

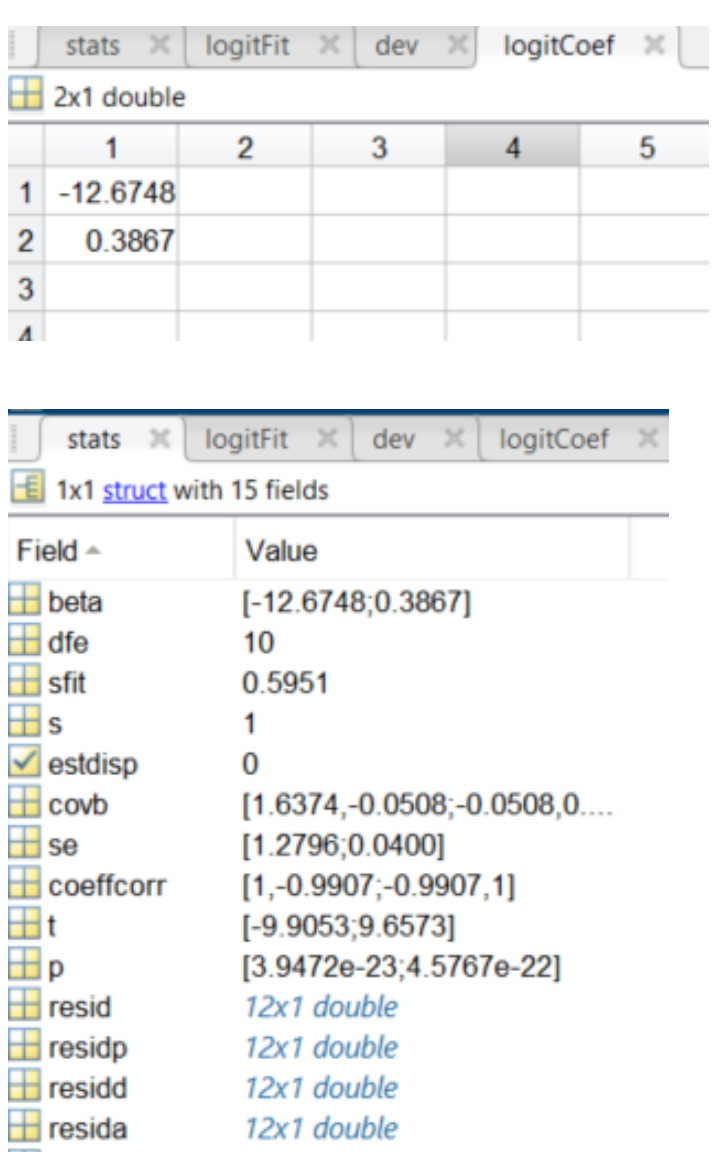

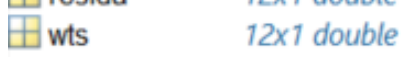

 $P(Y=1|beta) = exp(b(1)+b(2)x) / 1+exp(b(1)+b(2)x)$ 

```
% prediction by using logistic model
% given that patient has an average RNA level from isolated cells
genepredict=40
% what is the risk of having cancer?
% model equation
cancerriskpro=exp(logitCoef(1)+genepredict*logitCoef(2))/(1+exp(logitCoef(1)+genepredi
% probability
disp(cancerriskpro)
figure(3)plot(geneX,proportion,'bs', geneX,logitFit,'r-','markersize',16);
hold on
plot(genepredict,cancerriskpro,'mo','markersize',34);
xlabel('geneX');
ylabel('Probability');
set(gca,'fontsize',18)
```
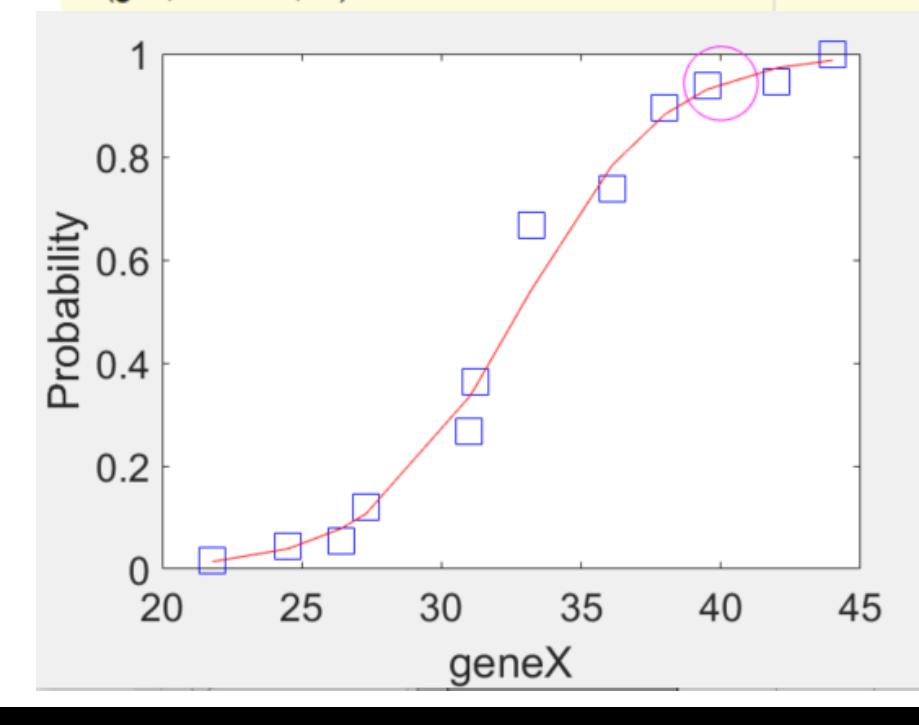

Coefficients are estimated by using a maximum likelihood estimation method where coefficients maximizes the prediction of observed values in the data

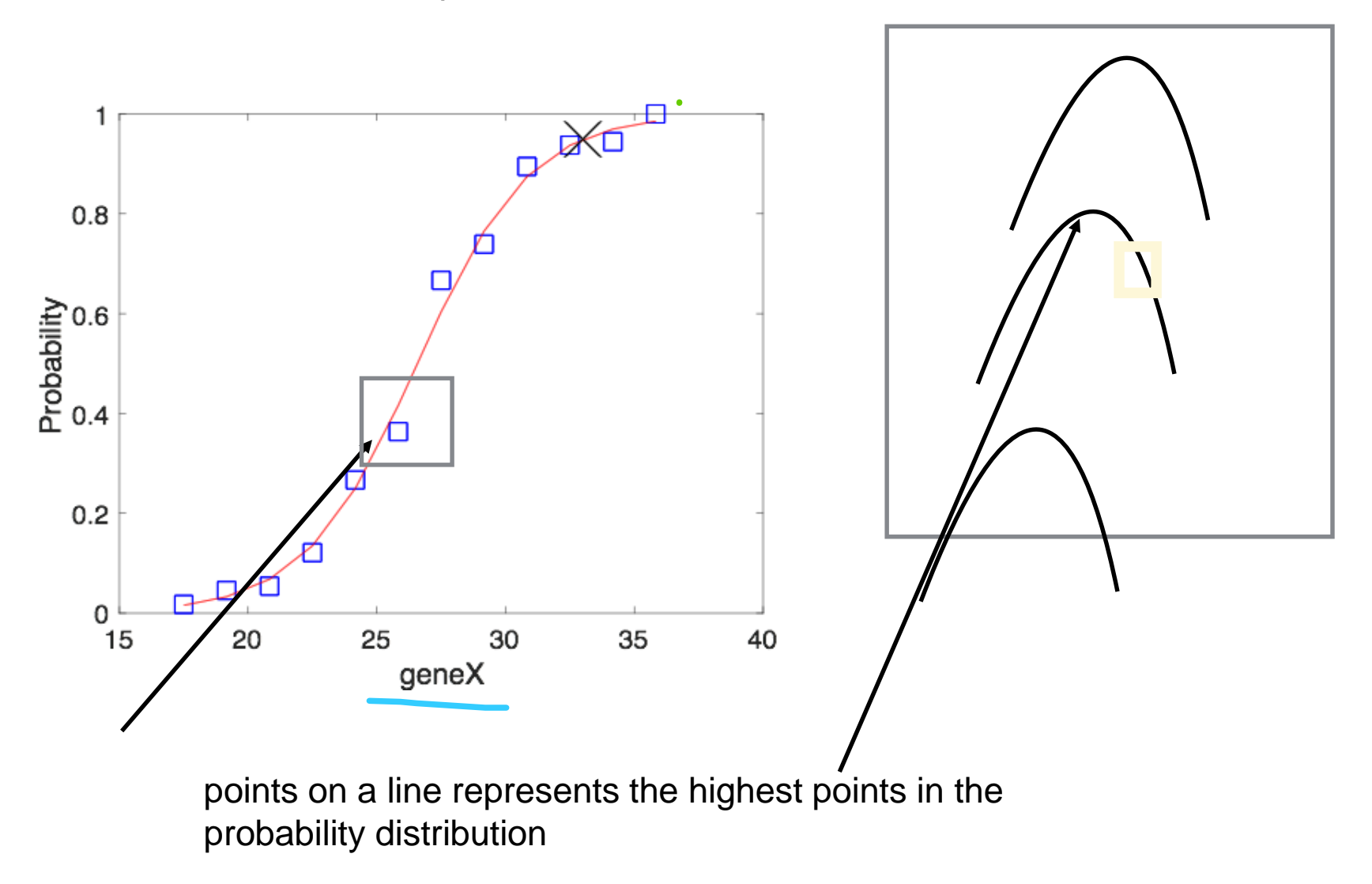

 $log(odds) = b_0 + b_1x = -12.12 + 0.45x$ 

## The effect of coefficients on the shape of logistic model

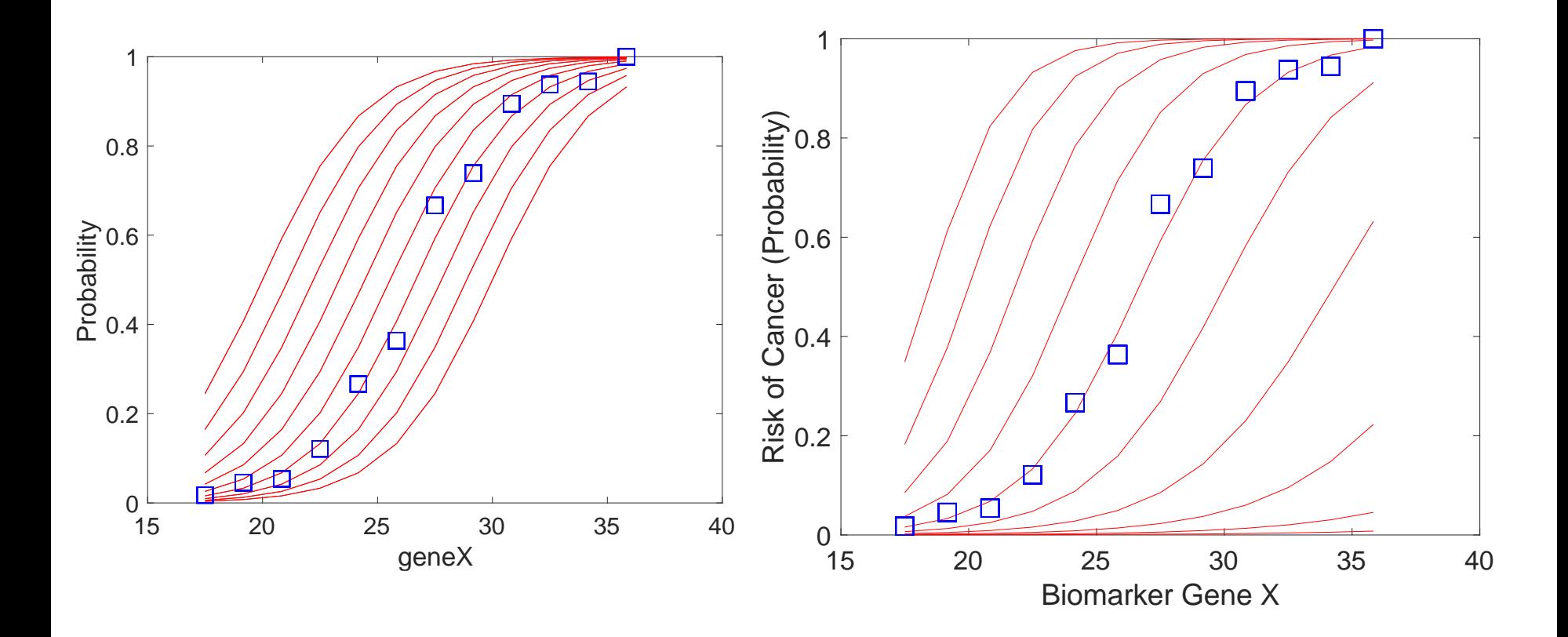